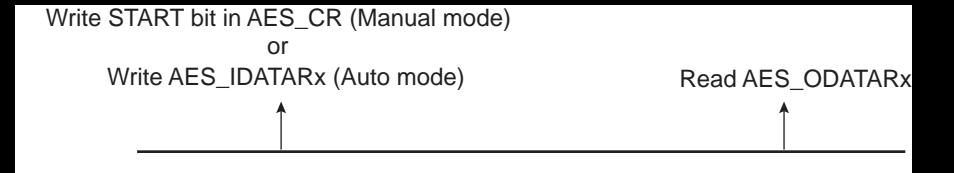

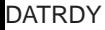

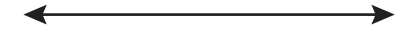

Encryption or Decryption Process